# <span id="page-0-0"></span>Quick Guide to the SPD Engine Disk-I/O Set-Up

*SPD Engine Disk-I/O Set-Up* **[1](#page-0-0)** *Disk Striping and RAIDs* **[2](#page-1-0)** *Metadata Area Configuration* **[3](#page-2-0)** *Assigning a Metadata Area* **[3](#page-2-0)** *Metadata Space Requirements* **[3](#page-2-0)** *Data Area Configuration* **[3](#page-2-0)** *Assigning a Data Area* **[4](#page-3-0)** *Data Partition Size* **[4](#page-3-0)** *Data Area Set-Up* **[4](#page-3-0)** *Data Space Requirements* **[7](#page-6-0)** *Index Area Configuration* **[7](#page-6-0)** *Assigning an Index Area* **[7](#page-6-0)** *Index Space Requirements* **[8](#page-7-0)** *Estimate for HBX file size* **[8](#page-7-0)** *Example* **[8](#page-7-0)** *Estimate for IDX file size* **[8](#page-7-0)** *Example* **[9](#page-8-0)** *Space Requirement for Index Creation* **[9](#page-8-0)** *Work Area Configuration* **[10](#page-9-0)** *Configuration Validation Program* **[11](#page-10-0)** *Preparation* **[11](#page-10-0)** *Running the Program* **[12](#page-11-0)** *Interpreting the Results* **[13](#page-12-0)**

## SPD Engine Disk-I/O Set-Up

The SPD Engine usually uses four different areas to store the various components that make up an SPD Engine data set:

- metadata area
- data area
- index area
- work area.

These areas have different disk set-up requirements that utilize one or more RAID (redundant array of independent disks) levels.

## <span id="page-1-0"></span>Disk Striping and RAIDs

The SPD Engine disk configuration is best performed using RAIDs.

A defining feature of almost all RAID levels is disk striping (RAID-1 is the exception). Striping is the process of organizing the linear address space of a volume into pieces that are spread across a collection of disk drive partitions. For example, you might configure a volume across two 1-gigabyte partitions on separate disk drives (for example, A and B) with a stripe size of 64 kilobytes. Stripe 0 lives on drive A, stripe 1 lives on drive B, stripe 2 lives on drive A, and so on.

By distributing the stripes of a volume across multiple disks, it is possible

- $\Box$  to achieve parallelism at the disk I/O level
- $\Box$  to use multiple threads to drive a block of I/O.

This also reduces contention and data transfer latency for a large block I/O requests because the physical transfer can be split across multiple disk controllers and drives.

*Note: Important:* Regardless of RAID level, disk volumes should be hardware striped, not software striped. This is a significant way to improve performance. Without hardware striping, I/O will bottleneck and constrain performance. A stripe size of 64 kilobytes is a good value.  $\triangle$ 

The following is a brief summary of RAID levels relevant to the SPD Engine.

RAID 0 (also referred to as striped set)

High performance with low availability. I/O requests are chopped into multiple smaller pieces, each of which is stored on its own disk. Physically losing a disk means that all the data on the array is lost. No redundancy exists to recover volume stripes on a failed disk. A striped set requires a minimum of two disks. The disks should be identical. The net capacity of a RAID 0 array equals the sum of the single disk capacities.

RAID 1 (also referred to as mirror)

Disk mirroring for high availability. Every block is duplicated on another mirror disk, which is also referred to as shadowing. In the event that one disk is lost, the mirror disk is likely to be intact, preserving the data. RAID 1 can also improve read performance because a device driver has two potential sources for the same data. The system can choose the drive that has the least load/latency at a given point in time. Two identical disks are required. The net capacity of a RAID 1 array equals that of one of its disks.

RAID 5 (also referred to as striped set with rotating ECC)

Good performance and availability at the expense of resources. An error-correcting code (ECC) is generated for each stripe written to disk. The ECC distributes the data in each logical stripe across physical stripes in such a way that if a given disk in the volume is lost, data in the logical stripe can still be recovered from the remaining physical stripes. The downside of a RAID 5 is resource utilization; RAID 5 requires extra CPU cycles and extra disk space to transform and manage data using the ECC model. If one disk is lost, rebuilding the array takes significant time because all the remaining disks have to be read in order to rebuild the missing ECC and data. The net capacity of a RAID 5 array consisting of N disks is equal to the sum of the capacities of N–1 of these disks. This is because the capacity of one disk is needed to store the ECC information. Usually RAID 5 arrays consist of three or five disks. The minimum is three disks.

#### RAID 10 (also referred to as striped mirrors, RAID 1+0)

Many RAID systems offer a combination of RAID 1 (pure disk mirroring) and RAID 0 (striping) to provide both redundancy and I/O parallelism this

<span id="page-2-0"></span>configuration (also referred to as RAID 1+0). Advantages are the same as for RAID 1 and RAID 0. A RAID 10 array can survive the loss of multiple disks. The only disadvantage is the requirement for twice as many hard disks as the pure RAID 0 solution. Generally, this configuration tends to be a top performer if you have the disk resources to pursue it. If one disk is lost in a RAID 10 array, only the mirror of this disk has to be read in order to recover from that situation. Raid 10 is not to be confused with RAID 0+1 (also referred to as mirrored stripes), which has slightly different characteristics. The net capacity of RAID 10 is the sum of the capacity of half of its disks.

Non-RAID (also referred to as just a bunch of disks or JBOD) This is actually not a RAID level and is only mentioned for completeness. This refers to a couple of hard disks, which can be stand-alone or concatenated to achieve higher capacity than a single disks. JBODs do not feature redundancy and are slower than most RAID levels.

### Metadata Area Configuration

The metadata area keeps information about the data and its indexes. It is vital not to lose any metadata. Therefore this area needs disk set-up, which features primarily redundancy, such as RAID 1, also known as mirroring.

### Assigning a Metadata Area

The physical metadata location is determined by the primary path definition in the LIBNAME statement. In the example code below, the primary path is /SPDEMETA1:

```
libname mydomain SPDE '/spdemeta1'
   metapath=('/spdemeta2')
   datapath=('/spdedata1' '/spdedata2' '/spdedata3' 'spdedata4')
   indexpath=('/spdeindex1' '/spdeindex2');
```
The "METAPATH= LIBNAME Statement Option" on page 30 specifies a list of overflow paths to store metadata file partitions (MDF components) for a data set.

#### Metadata Space Requirements

The approximate metadata space consumption is

space in bytes =  $12KB + (\text{twariables} * 12) + (5KB * \text{findexes})$ 

This estimate increases if you delete observations from the data set or use compression on the data. In general, the size of this component file is small (below 1 megabyte).

## Data Area Configuration

The data area is where the data component files are stored. The data area requires specific set-up in order to provide high I/O-throughput as well as scalability and availability.

### <span id="page-3-0"></span>Assigning a Data Area

The physical data location is determined by the "DATAPATH= LIBNAME Statement Option" on page 26:

```
libname mydomain SPDE '/spdemeta1'
   metapath=('/spdemeta2')
   datapath=('/spdedata1' '/spdedata2' '/spdedata3' '/spdedata4')
   indexpath=('/spdeindex1' '/spdeindex2');
```
In order to achieve parallel access to the data, the data set is partitioned into multiple physical operating system files (referred to as .DPF components), which should be stored on multiple disks. The DATAPATH= option specifies a list of file systems (under UNIX systems) or disk drives (under Windows) where the data partitions are stored. The first data partition will be stored on the first file system in the list, the second partition on the second file system and so on. After the final file system has been reached, the next partition will again be stored on the first file system. Hence the data file systems will roughly be filled up equally.

The set-up of the data file systems is crucial to the performance that will be achieved when retrieving the data.

The DATAPATH= option is optional. If it's omitted, all .DPF components will be stored in the primary path. This will work at the expense of performance and scalability.

#### Data Partition Size

The data partition size should be chosen in a way so that three or four partitions of each data set reside in each data path. The number of partitions per data path should not exceed ten. The main disadvantage of having too many partitions is that too many physical files will be opened when the data set is opened. This has a negative impact on operating system resources and on other applications, which are executed at the same time. Having too many partitions does not help with better performance either. As a guideline for determining a reasonable partition size, use the following formula:

partition size=(#observations\*obs length) / (#data file systems\*max partitions per file system)

The partition size should then be rounded up to values like 16, 64, 128, 256 megabytes and so on.

### Data Area Set-Up

On an *N*-way computer, aim to have *N* identical data paths to spread the data partitions across. A *data path* is a file system on UNIX or a logical disk drive on Windows. It is good practice to have one I/O-controller per data path. Depending on the I/O-bandwidth of the disks, multiple controllers could be required. Keep the set-up as simple as possible; that is, there should be a one-to-one mapping between hard disks (spindles) or groups (RAID) of them on one side and file systems or logical disk drives on the other side.

For instance, on a four-way computer, the simplest possible set-up is to use four hard disks and make one file system or logical disk drive per hard disk as shown in the following figure.

**Figure A1.1** Four Single Disk Drives

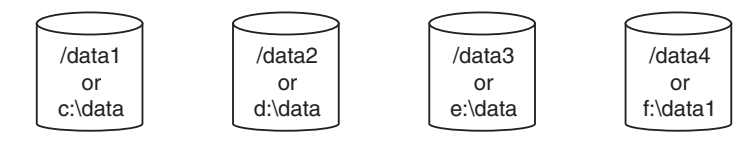

In order to achieve best performance, reserve the disk drives for the SPD Engine storage usage exclusively. In order to get better performance, each of these disk drives could be replaced by a stripe-set of many disks (RAID 0); see the following figure. Usually, better performance can be achieved with wider striping.

**Figure A1.2** Four RAID 0 Arrays, Each Striped across Two Disks

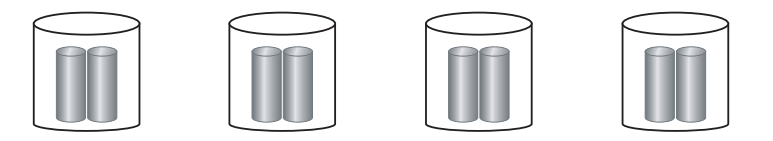

However, if any one of the disks in the above figure fails, then all the data will be lost, because there is no redundancy in striping. In order to achieve redundancy, each of these RAID 0 arrays needs to be replaced with either a mirrored disk array (RAID 1) or a mirrored stripe-set (RAID 10) or a RAID 5 array.

RAID 10 features the best performance while maintaining redundancy at the same time. It requires at least four disks in each array. RAID 5, also referred to as striping with rotating error correction code (ECC), has the best ratio of redundancy and performance versus cost on the other side. A minimum configuration requires only three disks per array as shown in the following figure. There is a small penalty when writing to RAID 5, as the ECC information needs to be refreshed every time the data is changed.

**Figure A1.3** Four RAID 5 Arrays, Each Striped across Three Disks

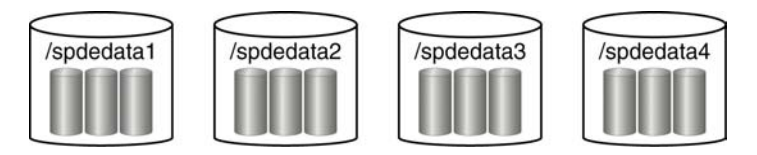

Normally, the hard disks in disk arrays are organized in groups, each of which is connected to its own hard disk controller. The following figure shows two disk towers with eight hard disks and two disk controllers each. Four disks are grouped with each controller.

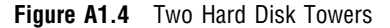

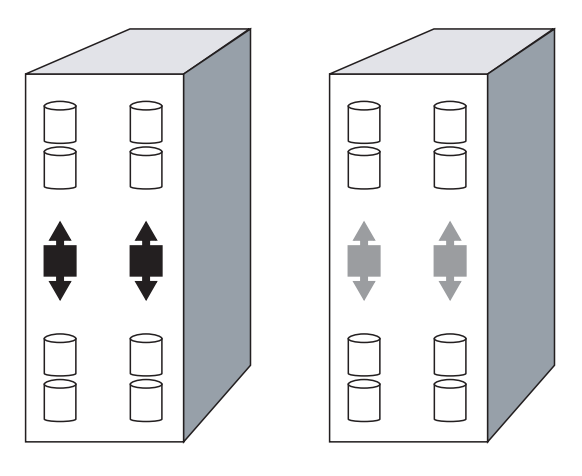

Assuming that each of the disks runs at a throughput of 35 megabytes and each controller features two channels that operate at 80 megabytes each, two disks can effectively saturate one controller channel. The disks need to be carefully striped across the existing controller channels when creating stripe-sets and disk mirrors.

Figure A1.5 Four RAID 10 Data Paths

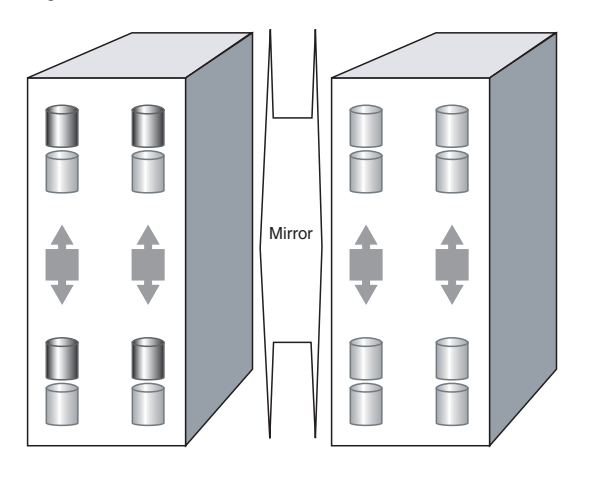

In order to create four RAID 10 data paths for the SPD Engine to partition the data across, the left disk array is considered to be the actual data array, while the right one is the mirror. See the above figure.

For the first data path, the two uppermost disks in the left array are combined to a stripe-set across two disks. Both disks are connected to different controllers, to avoid any sort of contention. The combined throughput of this stripe-set should be around 60 megabytes in practice. In the right array, the two uppermost disks are defined to be the mirrors of the respective disks in the left array. This gives almost the combined throughput of four disks connected to four controllers when reading from multiple processes, as the I/O subsystem has the choice of serving the request by reading from either the original data disks or their mirrors. Doing the same with the next three rows of disks, the result is four data paths for parallel I/O. Each data path is striped over two disks, which are mirrored in the other array.

The overall throughput when launching four threads should be approximately 4\*60MB or 240MB. As the striping and mirroring is symmetric across all components, this also gives reasonable load-balancing in parallel. The theoretical limitation is

<span id="page-6-0"></span>640 megabytes, as the four controllers can run at 160 megabytes across two channels. Different vendor's hardware devices might show different results in this area. However, in principle, these numbers should be a good guideline.

#### Data Space Requirements

The estimated data space consumption for an uncompressed data set is space in bytes  $=$  #observations  $*$  obs length

The space consumption for compressed data sets will obviously vary with the compression factor for the data set as a whole.

## Index Area Configuration

The index component files are stored in the index area. With regard to disk set-up, this should be a stripe-set of multiple disks (RAID 0) for good I/O-performance. Reliability, availability, and serviceability (RAS) concerns could eventually dictate to choose any sort of redundancy, too. In this case, a RAID 5 array or a combination of mirroring and striping (RAID 10) would be appropriate.

### Assigning an Index Area

The physical index location is determined by the "INDEXPATH= LIBNAME Statement Option" on page 30:

```
libname mydomain SPDE '/spdemeta1'
   metapath=('/spdemeta2')
   datapath=('/spdedata1' '/spdedata2' '/spdedata3' 'spdedata4')
   indexpath=('/spdeindex1' '/spdeindex2');
```
The INDEXPATH= option specifies a list of file systems where the index partitions are stored. The index component file will be stored on the first file system until it fills up. Then the next file system in the list will be used.

The INDEXPATH= option is optional. If it's omitted from the LIBNAME= statement, all index files (IDX and HBX component files) will be stored in the primary path location. Usually this is not a good idea when good performance is expected.

It is strongly recommended to configure INDEXPATH= using a volume manager file system that is striped across multiple disks, as shown in the following figure, to enable adequate index performance, both when evaluating WHERE clauses and creating indices in parallel.

**Figure A1.6** Index Area Striped across Six Disks, S1 through S6

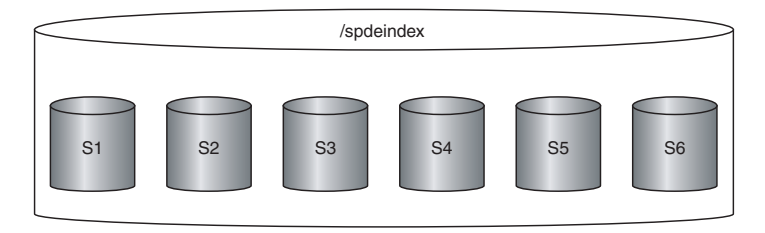

<span id="page-7-0"></span>In a real-life production environment, the INDEXPATH= option is likely to point to a RAID 5 array as shown in the following figure. This is most cost-effective while maintaining a good read performance and availability at the same time. As indices are not constantly built or refreshed, the lower write performance of RAID 5 should not be an obstacle here.

#### **Figure**

**A1.7** Index Area on a RAID 5 Array Striped across Five Disks with Rotating ECC

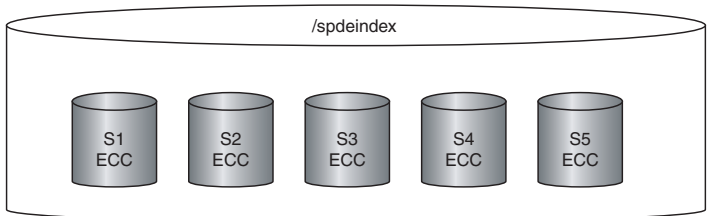

### Index Space Requirements

An SPD Engine index uses two component files. The IDX file is the segmented view of the index, and the HBX file is the global portion of the index. You can estimate space consumption roughly for the HBX component of an index as follows.

#### Estimate for HBX file size

To estimate the size, in bytes, of the HBX file for a given index, use this formula:

HBX size = (number of unique values) \* (22.5 + *length*) \* *factor*

where *length* is the length (in bytes) of all variables combined in the index, and factor takes the following values:

if *length* < 100, then factor = 1.2 – (0.002 \* *length*)

if *length* >= 100, then factor =  $1.04 + (0.0002 * length)$ 

*Note:* The estimate is based on the maximum size of a newly build index. In most cases, the variable *length* will be less than 500 bytes. If *length* is larger than 500 bytes, then you need to increase the estimate. The formula does not apply to files smaller than one megabyte.  $\triangle$ 

#### Example

For an index on a character variable of length 10 that has 500,000 unique values, here is the calculation:

HBX  $= 500000 * (22.5 + 10) * (1.2 - 0.002 * 10)$ 

= 19175000 bytes

The actual size is 19,152,896 bytes.

#### Estimate for IDX file size

The IDX component file contains the per-value segment lists and bitmaps portion of the index. Estimating disk space consumption for this file is much more difficult than for the HBX component file. This is because the IDX file size depends on the

<span id="page-8-0"></span>distribution of the key values across the data. If a key variable's value is contained in many segments, then a larger segment list is required, and therefore a greater number of per-segment bitmaps are required.

The size also depends on the number of updates or appends performed on the index. The IDX files of an indexed data set initially created with *N* observations consumes considerably less space than the IDX files of an identical data set on which several append or updates were performed afterward.

With the above in mind, to get a worst-case estimate for space consumption of the IDX component of an index, use the following formula:

IDX size =  $8192 + (D * (24 + (P * (16 + (S / 8))))))$ 

where

*D* is the number of discrete values that occur in more than one observation

*P* is the average number of segments that contain each value

*S* is the segment size.

This estimate does not take into consideration the compression factor for the bitmaps, which could be substantial. The fewer occurrences of a value in a given segment, the more the bitmap for that segment can be compressed. The uncompressed bitmap size is the (segment size/8) component of the algorithm.

#### Example

To estimate the disk usage for a non-unique index on a variable with a length of 8, where the variable contains 1024 discrete values, and each value is in an average of 4 segments with a segment size of 8192 observations, the calculations would be (rounding up the HBX result to a whole number)

HBX size =  $1024 * (22.5 + 8) * (1.2 - (0.002 * 8)) = 36979$  bytes

IDX size =  $8192 + (1024 * (24 + (4 * (16 + (8192/8)))) = 4285440$  bytes

To estimate the disk usage of a unique index on a variable with a length of 8 that contains 100,000 values, the calculations would be

HBX size =  $100000 * (22.5 + 8) * (1.2 - (0.002 * 8)) = 3611200$  bytes

IDX size =  $8192 + (0 * (24 + (4 * (16 + (8192/8)))) = 8192$  bytes

*Note:* The size of the IDX file for a unique index will always be 8192 bytes because the unique index contains no values that are in more than one observation.  $\triangle$ 

#### Space Requirement for Index Creation

There is a hidden requirement for work area space when creating indexes or when appending indexes in the SPD Engine. This need arises from the fact that the SPD Engine sorts the observations by the key value before adding the key values to the index. This greatly improves the index create/append performance but comes with a price—the temporary disk space that holds the sorted keys while the index create/append is in progress.

You can estimate the work area space for index creation as follows for a given indexed variable:

space in bytes = *#obs* \* *(8 + sortlength)*

where

*#obs* is the number of observations in the data set if creating; or number of observations in the append if appending.

*sortlength* is the sum of the length of the variables that make up the index. For example, to create the index for a numeric variable on a data set with 1,000,000 rows, the calculation would be  $1,000,000 * (8 + 8) = 16,000,000$  bytes. To create a compound index of two variables (lengths 5 and 7) on the same data set, the calculation would be  $1,000,000 * (5 + 7 + 8) = 20,000,000$  bytes.

<span id="page-9-0"></span>If you create the indexes in parallel by using the ASYNCINDEX=YES data set option, you must sum the space requirements for each index that you create in the same create phase.

The same applies to PROC APPEND runs when you append to a data set with indices. In this case, all of the indices are refreshed in parallel, so you must sum the workspace requirement across all indexes.

## Work Area Configuration

The work area is where temporary files are created. For example, temporary utility files can be generated during the SPD Engine operations that need extra space, like index creation as noted above, or sorting operation of very large files.

Normally a stripe-set of multiple disks (RAID 0) should be sufficient to gain good I/O-throughput. However, again, RAS could also dictate to choose redundancy (RAID 5 or RAID 10) because a loss of the work area could stop the SPD Engine from functioning entirely.

Using "SPDEUTILLOC= System Option" on page 77 to specify multiple storage locations can reduce out-of-space conditions and improve performance. We strongly recommend that you configure SPDEUTILLOC= to use a volume manager file system that is striped across multiple disks in order to provide optimum performance and to enable adequate temporary workspace performance, as shown in the following figure.

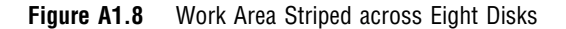

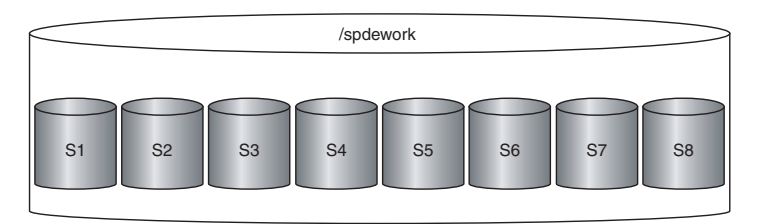

In a production environment, you will probably point SPDEUTILLOC= to a RAID 5 array or, even better, a RAID 10 array as shown on the following figure. Writing and reading in the work area will probably happen equally often. While RAID 5 is most cost-effective, a RAID 10 would give highest performance and availability, plus there is no write penalty because no ECC information has to be updated. The mirroring will be done during idle times without virtually affecting any requests.

**Figure A1.9** Work Area Striped across Four Disks and Mirrored

| /spdework                                                       |                                                                      |
|-----------------------------------------------------------------|----------------------------------------------------------------------|
| Data Stripes                                                    | Mirror of the Data                                                   |
| S <sub>4</sub><br>S <sub>1</sub><br><b>S2</b><br>S <sub>3</sub> | M <sub>1</sub><br>M <sub>3</sub><br>M <sub>2</sub><br>M <sub>4</sub> |

## <span id="page-10-0"></span>Configuration Validation Program

The SAS program SPDECONF.SAS, described here, measures I/O scalability and can help you determine whether the system is properly configured.

The program creates a data set with two numeric variables. It then proceeds to repeatedly read the entire data set, each time doubling the number of threads used (by increasing the setting for "THREADNUM= Data Set Option" on page 64) until the maximum number is reached. The resulting SAS log file shows timing statistics for each cycle. By examining this information you can determine whether your system is configured correctly.

### Preparation

- **1** Before you run the program, you must customize it. Gather the following information:
	- $\Box$  the number of CPUs in your computer.
	- $\Box$  the number of disks on which you will store data. This number equals the number of paths specified in the "DATAPATH= LIBNAME Statement Option" on page 26.
	- $\Box$  the amount of RAM in your computer.
- **2** Use the first two items above to determine the value you must use for the "SPDEMAXTHREADS= System Option" on page 76. That option must be specified either in the SAS configuration file or on the SAS invocation line. (For details on the syntax, refer to Chapter 5, "SPD Engine System Options," on page 71.) Set SPDEMAXTHREADS= to the larger of the following:
	- $\Box$  8  $\times$  number of CPUs
	- $\Box$  2  $\times$  number of paths in the DATAPATH= option.

#### *CAUTION:*

**Use this value for the validation test only.** It is probably too high for most kinds of processing. Following the test, be sure to reset the value, and restart SAS.  $\triangle$ 

For example, if the computer has six CPUs and the LIBNAME statement is

LIBNAME SCALE SPDE '/primary-path' DATAPATH=('/data01' '/data02' '/data03' '/data04' '/data05' '/data06' '/data07');

then you set SPDEMAXTHREADS=48 (the larger of  $8 \times 6$  and  $2 \times 7$ ).

**3** Now you must edit the SPDECONF.SAS program to set the NROWS macro variable. Set NROWS such that the resulting data set is more than twice the available RAM. For example, if the available RAM is 1 gigabyte, set NROWS=150000000, which is 2G/16 rounded up. The number 16 is used because the data set has two numeric variables, and therefore each observation is 16 bytes long. This calculation for NROWS is used to create a data set that is large enough to overcome the beneficial effects of caching by the operating system.

Here is SPDECONF.SAS. Edit the items to fit your operating environment.

options source2 fullstimer;

%let nrows = nrows;

```
/* LIBNAME statement */
LIBNAME SCALE SPDE '/primary-path' DATAPATH=('/path01' '/path02'
  '/path03' '/path04' '/path05' '/path06' '/path07');
data scale.test;
   do i = 1 to \text{anrows};x = mod(i, 33);output;
   end;
run;
%macro ioscale(maxth);
   %put "SPDEMAXTHREADS = &maxth";
   \text{let } \text{tcnt} = 1;%do %while(&tcnt le &maxth);
      %put "THREADNUM = &tcnt";
      data _null_;
         set scale.test(threadnum=&tcnt);
         where x = 33;
      run;
   %let tcnt = %eval(&tcnt * 2);
   %end;
%mend;
%ioscale(%sysfunc(getoption(spdemaxthreads)));
%ioscale(%sysfunc(getoption(spdemaxthreads)));
%ioscale(%sysfunc(getoption(spdemaxthreads)));
proc datasets lib=scale kill;
run;
quit;
```
### Running the Program

Follow these steps to run the SPDECONF.SAS program:

- **1** You must take the following precautions before you run the %IOSCALE macro, because it measures performance:
	- □ Ensure that no other programs are running on the computer.
	- $\Box$  Ensure that no other users can access the computer during the test.
	- $\Box$  Ensure that SPDEMAXTHREADS= is set.
- **2** Create the SCALE.TEST data set.
- <span id="page-12-0"></span>**3** Run the %IOSCALE macro three times, noting the time for each run.
- **4** To complete your results, use the following code to create the same data set with the Base SAS engine:

```
data testbase.test;
   do i = 1 to \text{anrows};
      x = mod(i, 33);output;
      end;
   run;
```
Run the following DATA step against the TESTBASE.TEST data set:

```
data null;
   set scale.test;
   where x=33;
run;
```
As in step 3, write down the real time that it took to run the DATA NULL.

#### Interpreting the Results

First, average the results from the three %IOSCALE macros. (You will find the data you need in the log file for the program, SPDECONF.LOG). If the computer is correctly configured, you should see these results:

 $\Box$  The real time for each successive DATA step should ideally follow the curve 1/ THREADNUM. That is, it should take half as much time to process with each successive doubling of the number of threads.

At the very least, for the first several iterations, the time for each successive DATA step should decline and then after some point the curve should begin to flatten or bottom out.

 $\Box$  The time with one thread should be less than or equal to the time to process the DATA step with the Base SAS engine.

If the results do not fit the criteria above, something is wrong with the configuration and must be corrected.

Once you get a curve with the characteristics listed above, set the value of the invocation option SPDEMAXTHREADS= in the SAS configuration file to the value of THREADNUM= where the curve flattens/bottoms (see the graph below). This will generally be the most efficient configuration for WHERE-clause processing but might not be best for other kinds of processing. In any case, if you need to specify fewer threads for any individual SAS job, you can use THREADNUM= to override SPDEMAXTHREADS= temporarily. See "THREADNUM= Data Set Option" on page 64 and "SPDEMAXTHREADS= System Option" on page 76 for details about these options.

The following graph summarizes the results from an actual use of the SPDECONF.SAS program. The data set has 2 numeric variables and 1 billion observations. The WHERE expression asks for a record that is not in the data set. Without any indexes, the SPD Engine is forced to do a full scan of the data file. Note that the number of threads is a surrogate for the number of CPUs. The scalability levels off with eight threads, which is the number of CPUs on the test computer. Specifying a number of threads larger than 2 or 3 times the number of available CPUs does not improve performance.

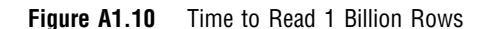

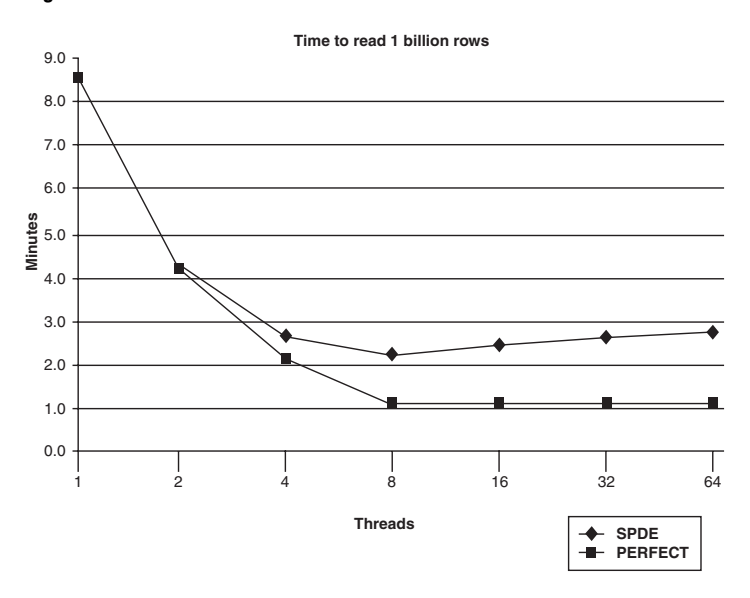

#### *Note:*

- $\Box$  This type of scalability might not be seen when all the data file systems reside on the same RAID 5 array, consisting of only three or five disks, in which case the curve will be more or less flat all the way through. You might want to try altering your hardware set-up. A much better set-up would be to place each data file system on its own RAID 5 array. Then rerun this test to see if there are improvements.
- $\Box$  Not only the scalability but also the overall throughput in megabytes per second is a figure that should be calculated in order to know whether the set-up is appropriate. To calculate this number, just take the size of the data set, in megabytes, and divide it by the real time the step took in seconds. This number should come as close as 70 to 80 percent to the theoretical maximum of your I/ O-bandwidth, if the set-up is correct.
- $\Box$  Make sure you assign data paths that use separate I/O controllers and that you use hardware striping.
- $\Box$  On some systems, DATAPATHs are not needed if the LIBNAME domain's primary directory is on a file system with hardware striping across multiple controllers.
- $\Box$  Check your SPDEMAXTHREADS system option. If the THREADNUM value exceeds the SPDEMAXTHREADS setting, then SPDEMAXTHREADS will take precedence. You need to temporarily change SPDEMAXTHREADS to the artificially high value for this test and then restore it after the test is complete. Remember that the Base SAS software needs to be restarted in order to pick up the change to SPDEMAXTHREADS.

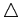